## **Сведения о наличии оборудованных учебных кабинетов, объектов для проведения практических занятий, в том числе приспособленных для использования инвалидами и лицами с ОВЗ программа повышения квалификации «Бухгалтерский учет, анализ и аудит»** Документ подписан простой электронной подписью Информация о владельце: ФИО: Петровская Аниа Викторовна Должность: Директор Дата подписания: 17.02.2022 16:09:56 Уникальный программный ключ:

798bda6555fbdebe827768f6f1710bd17a9070c31fdc1b6a6ac5a1f10c8c5199

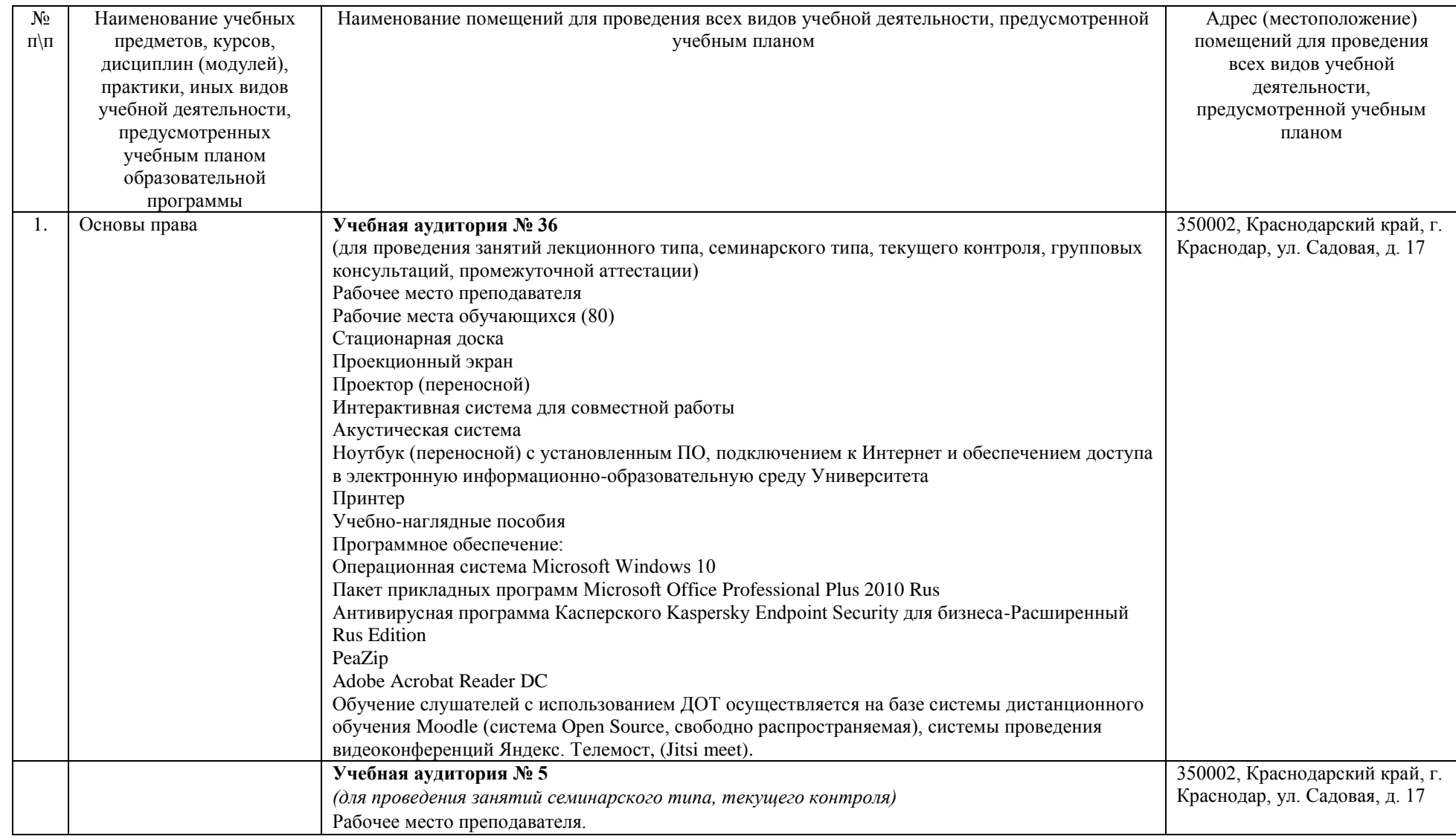

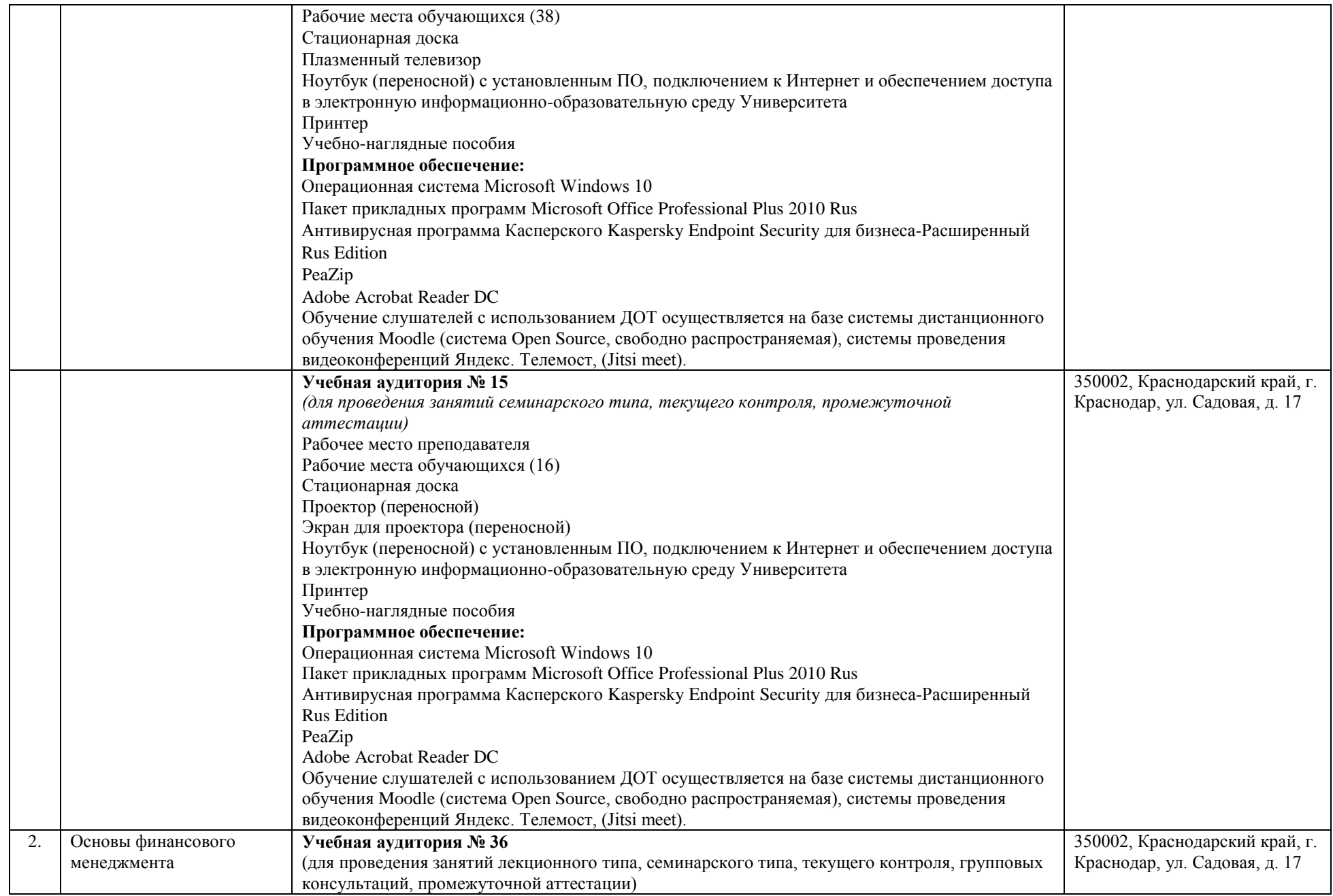

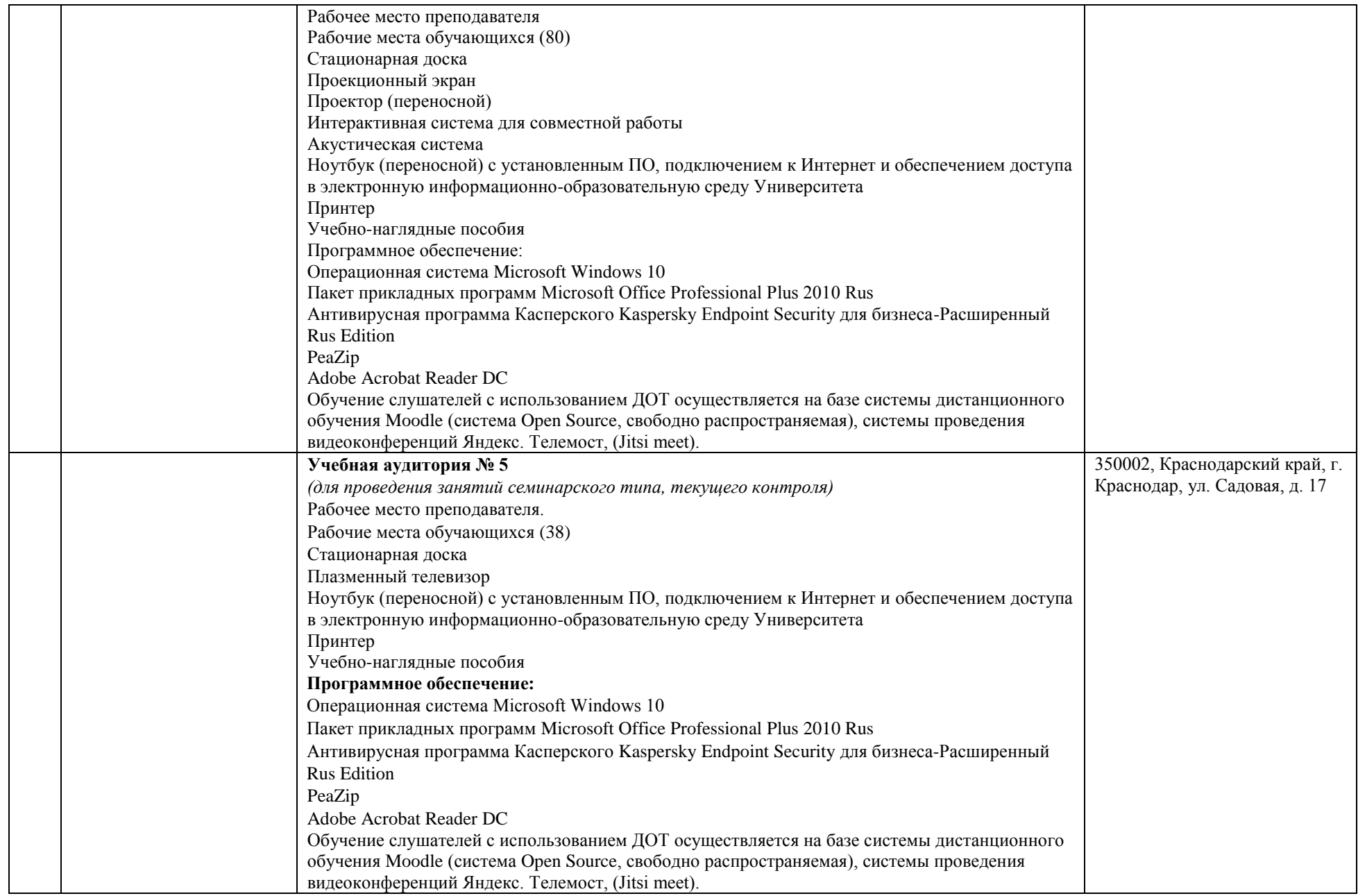

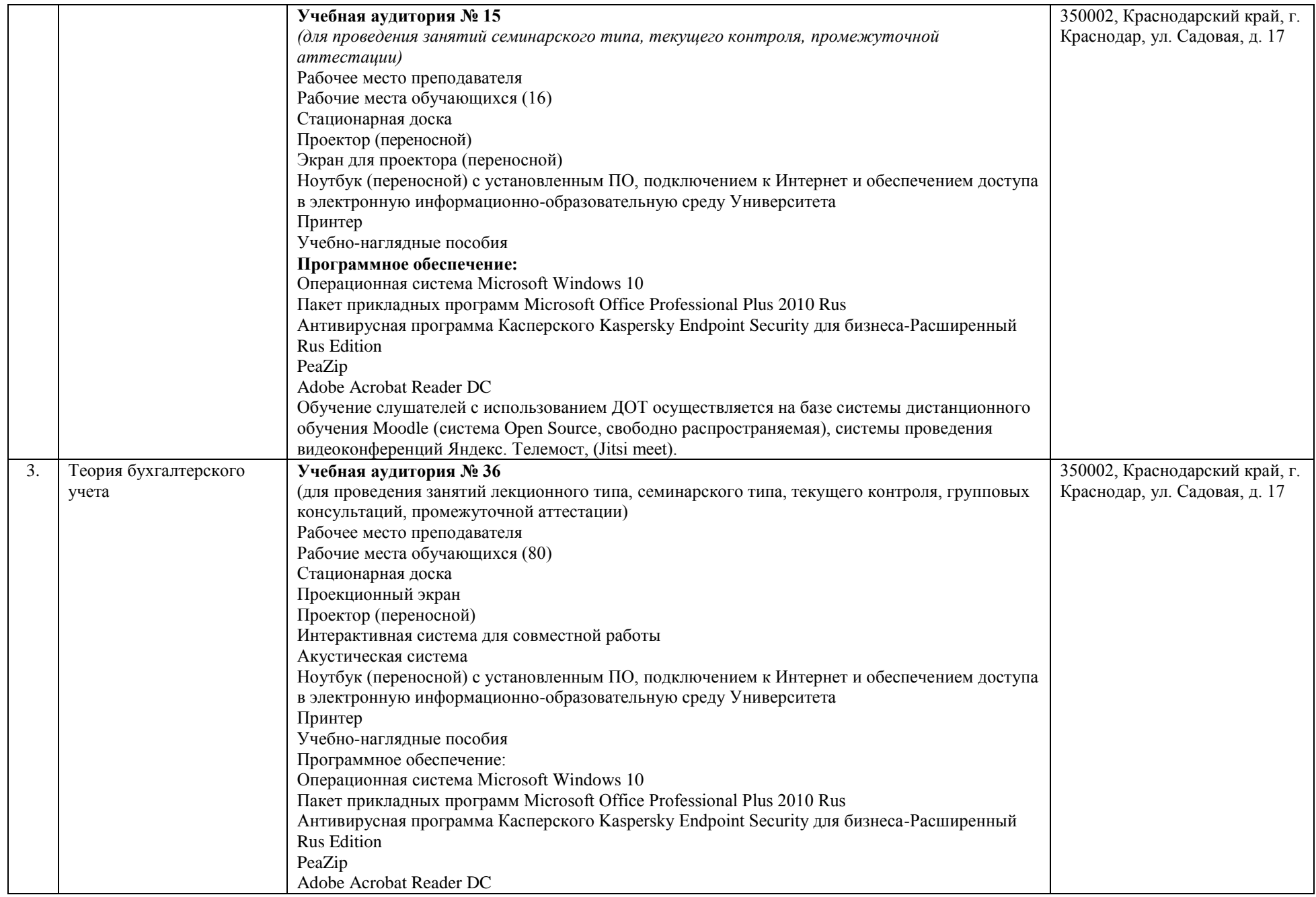

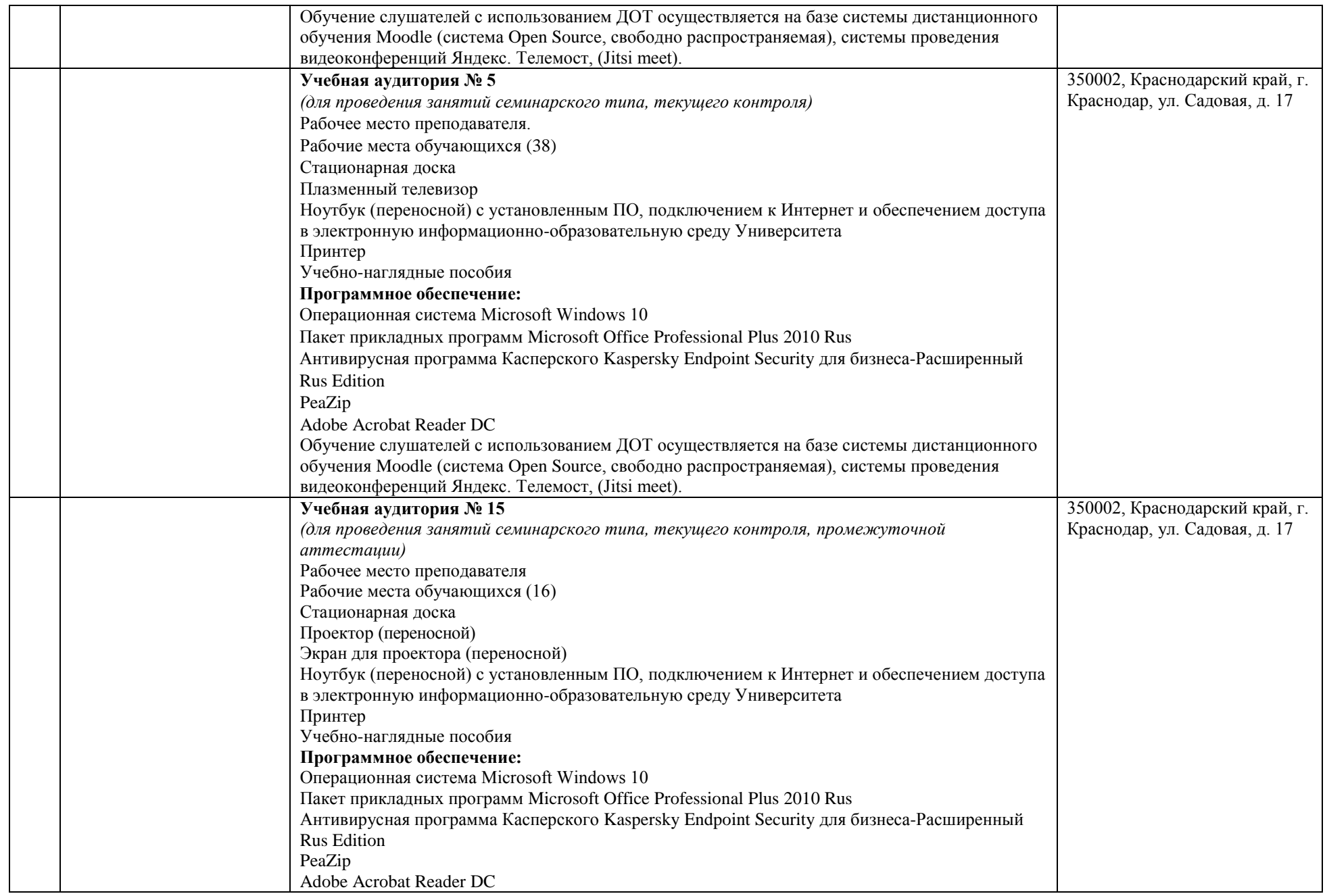

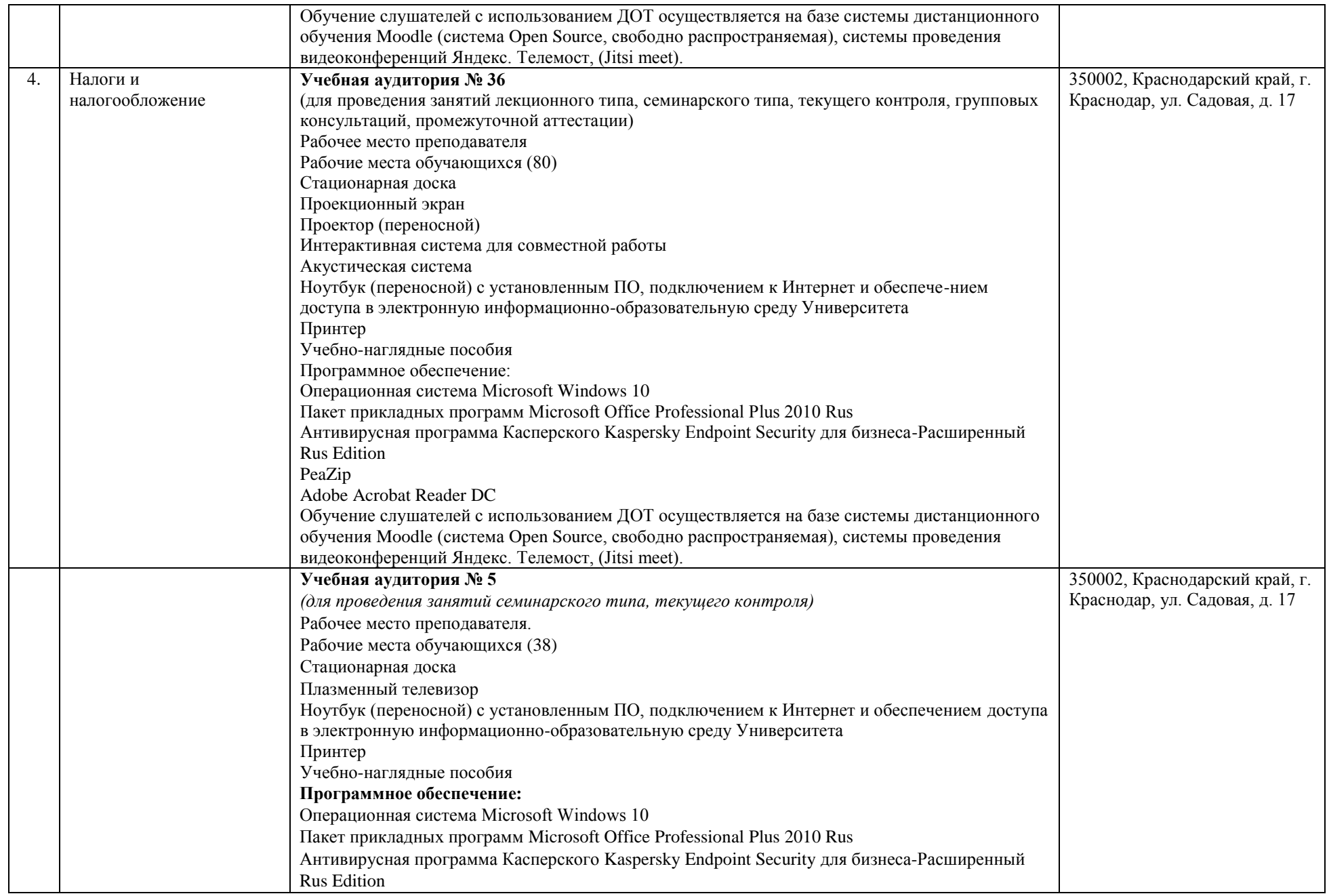

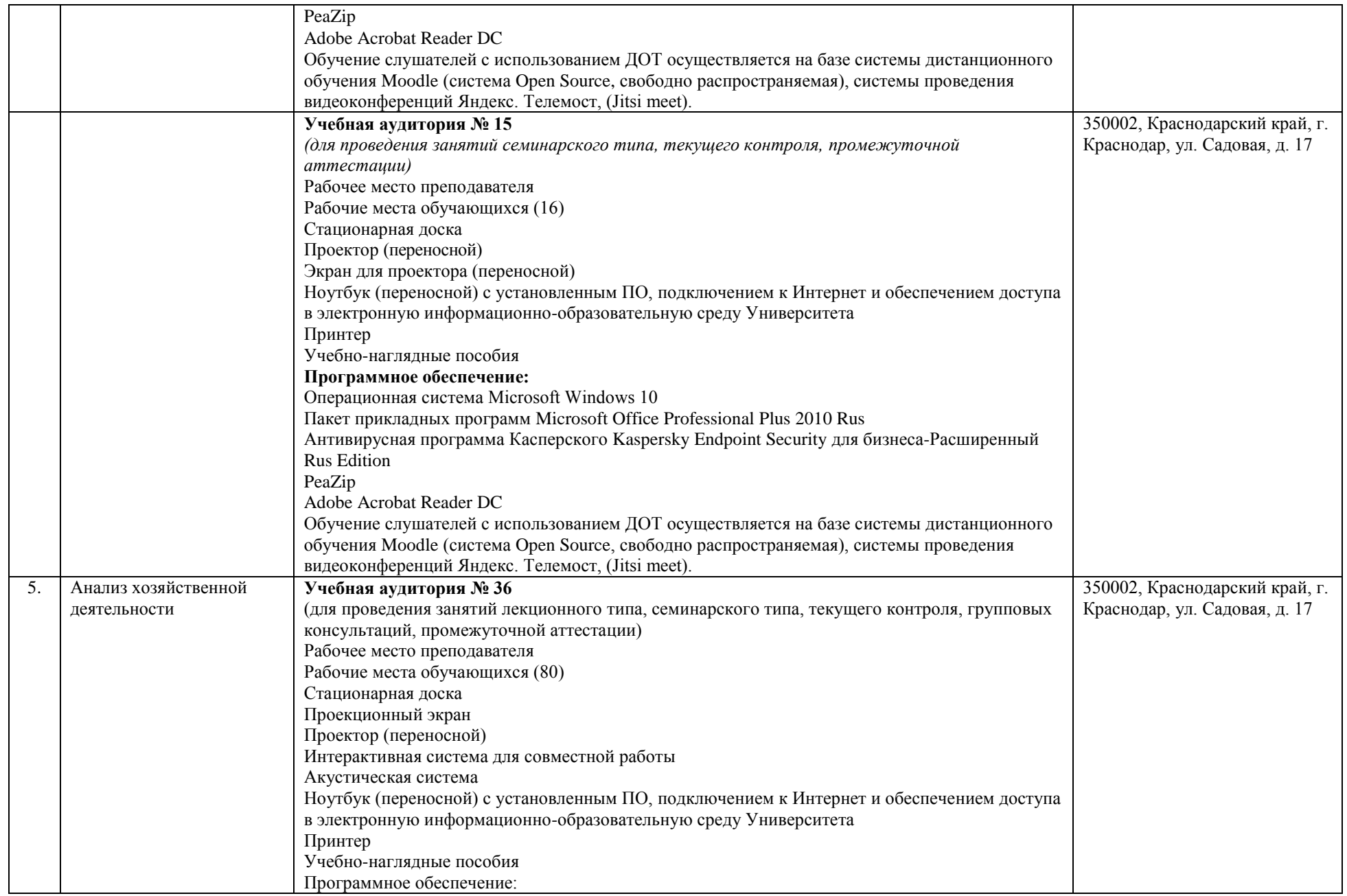

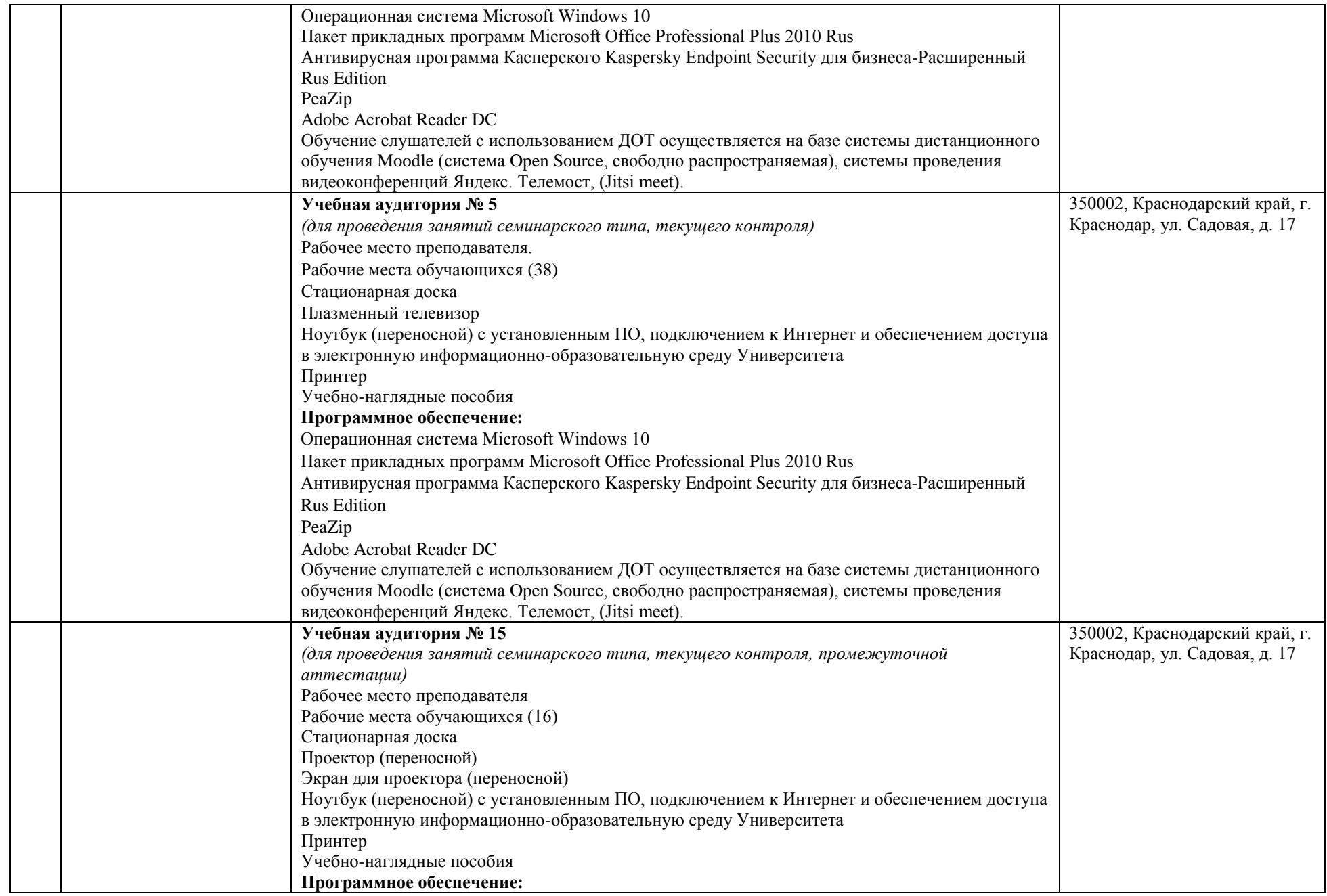

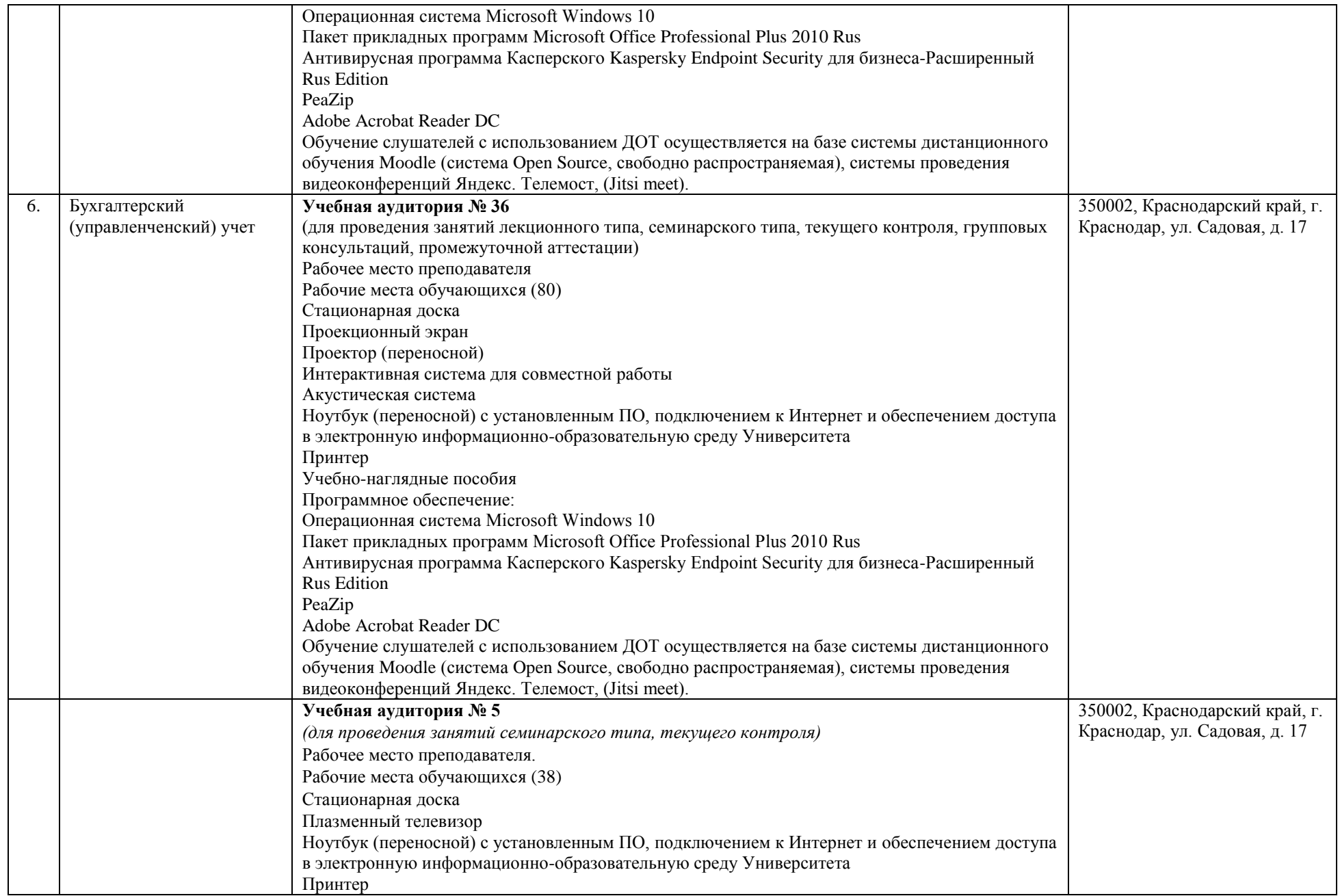

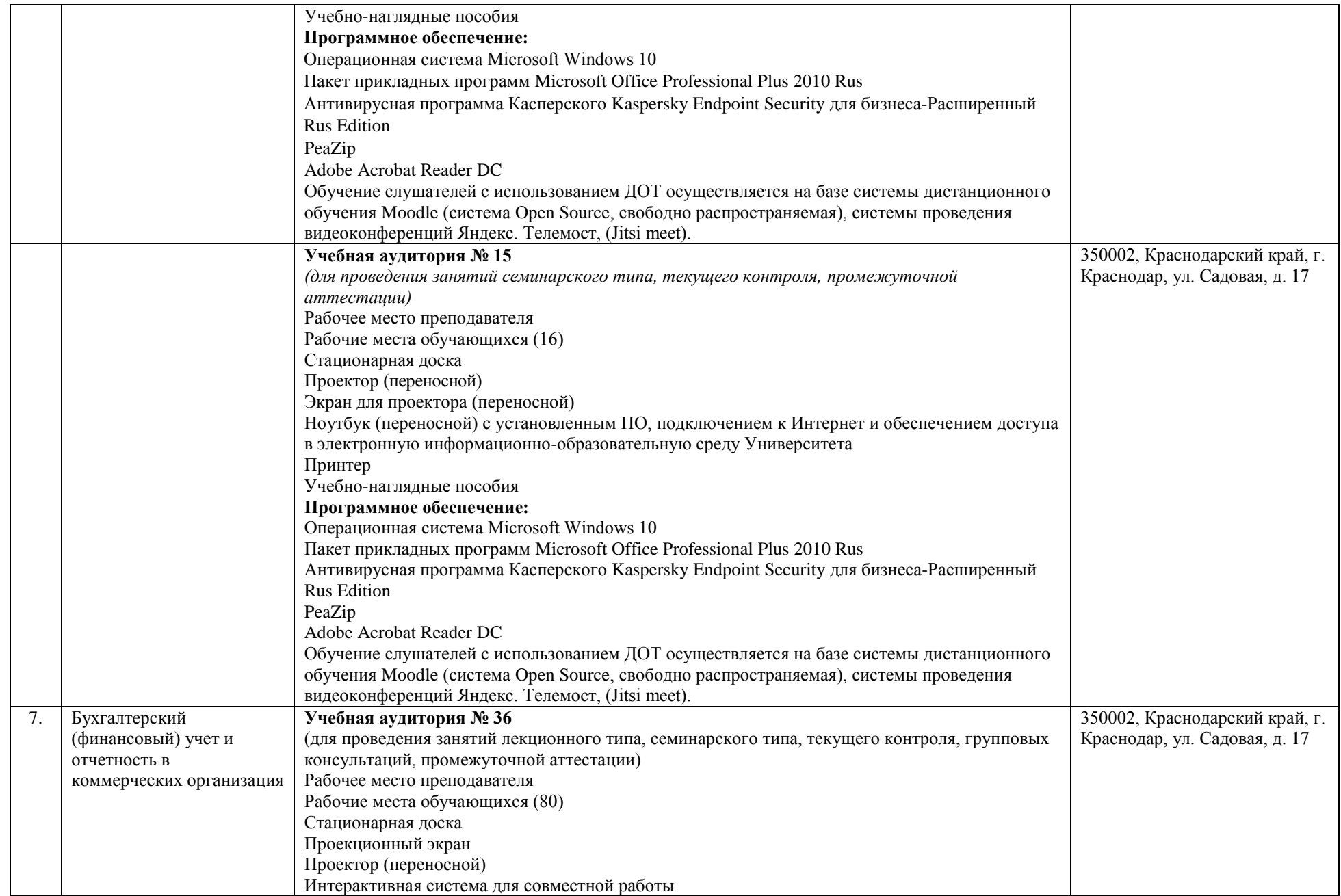

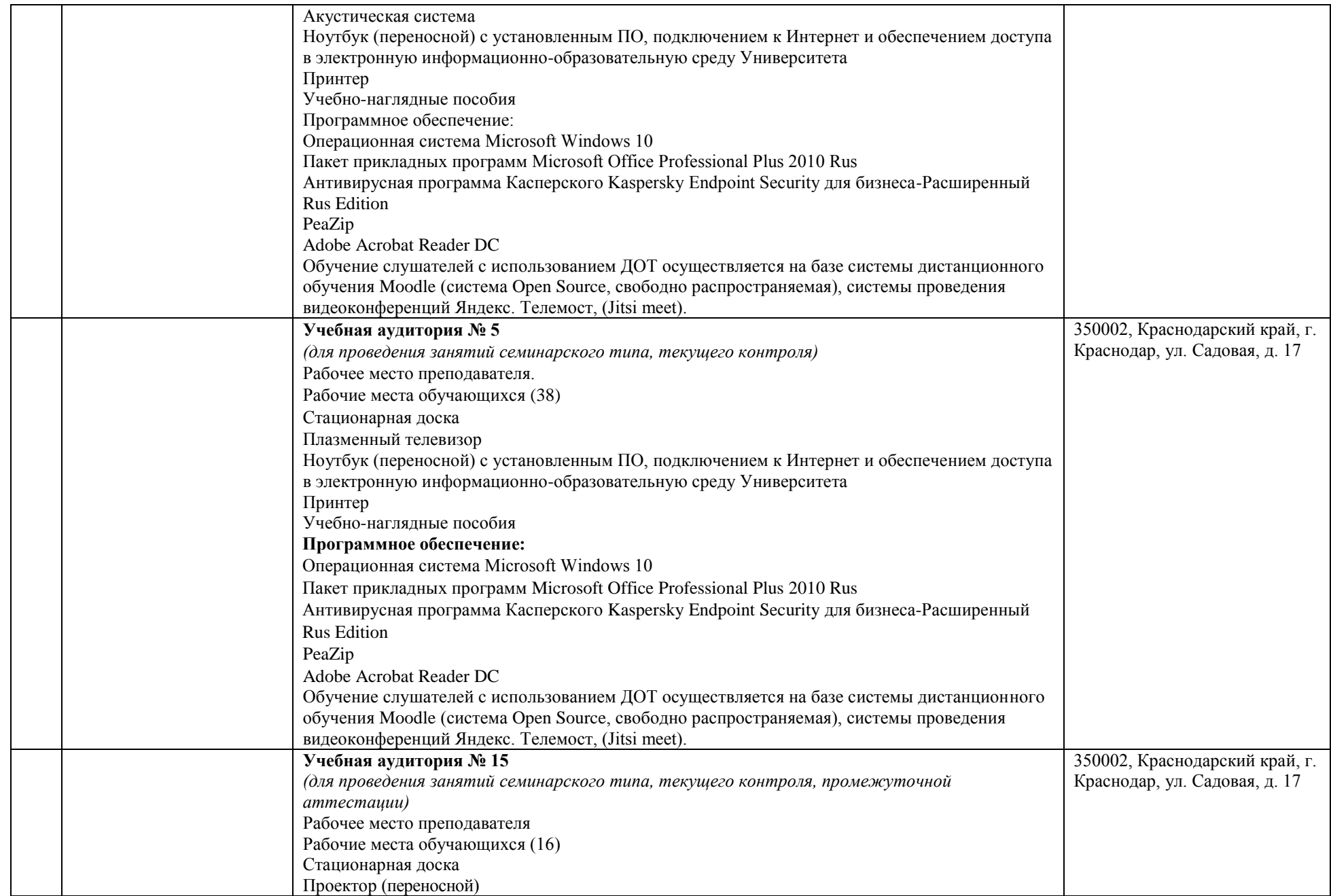

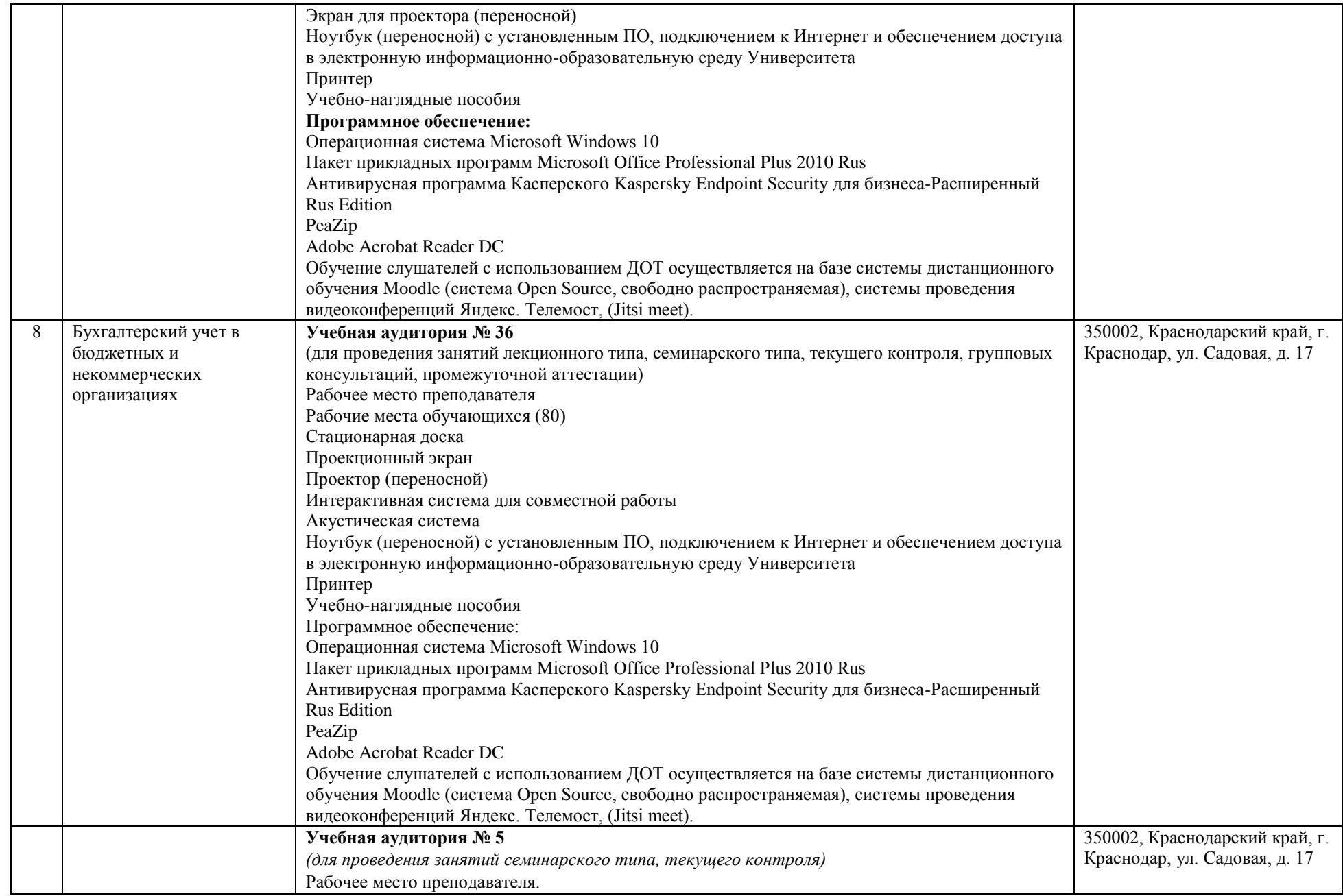

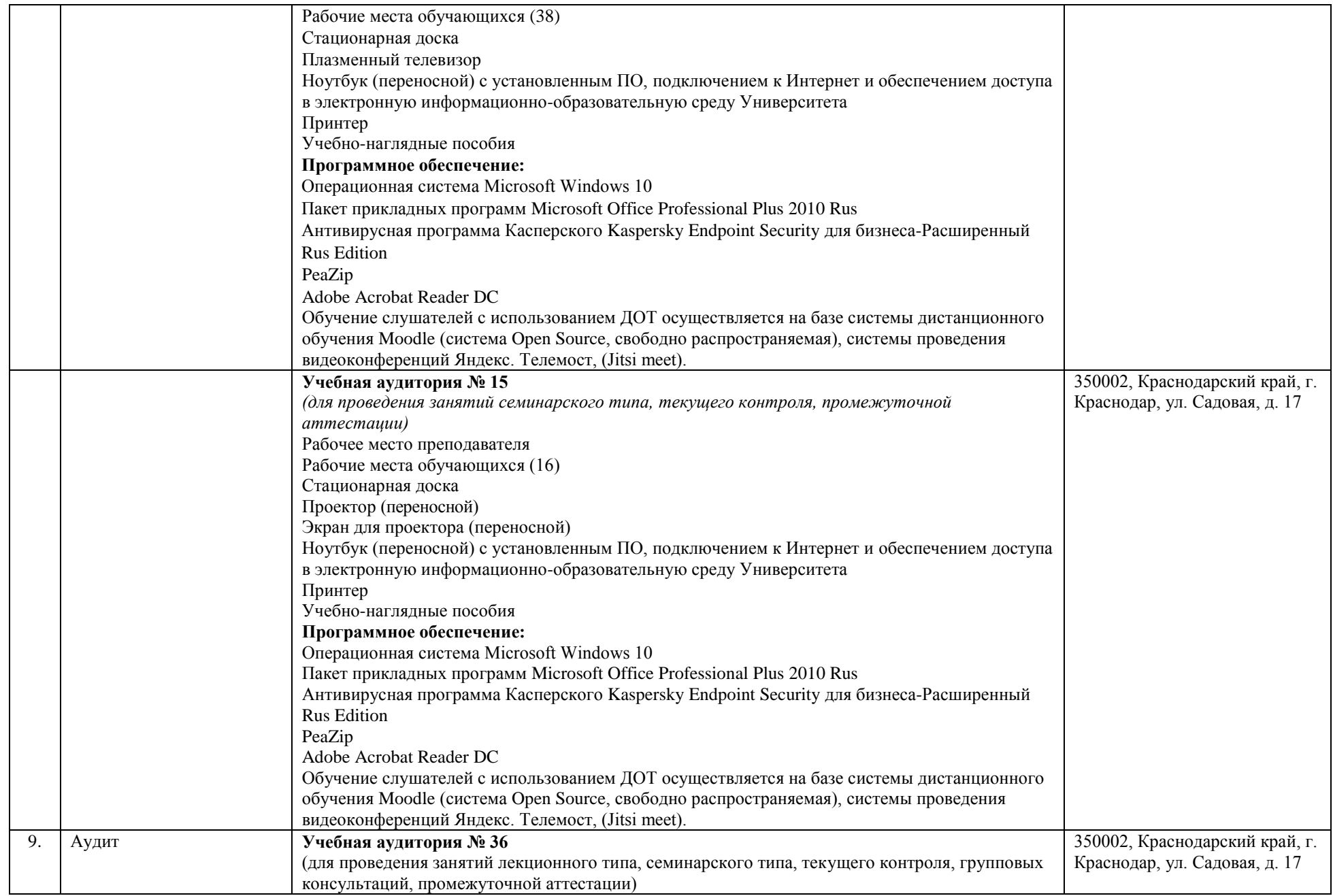

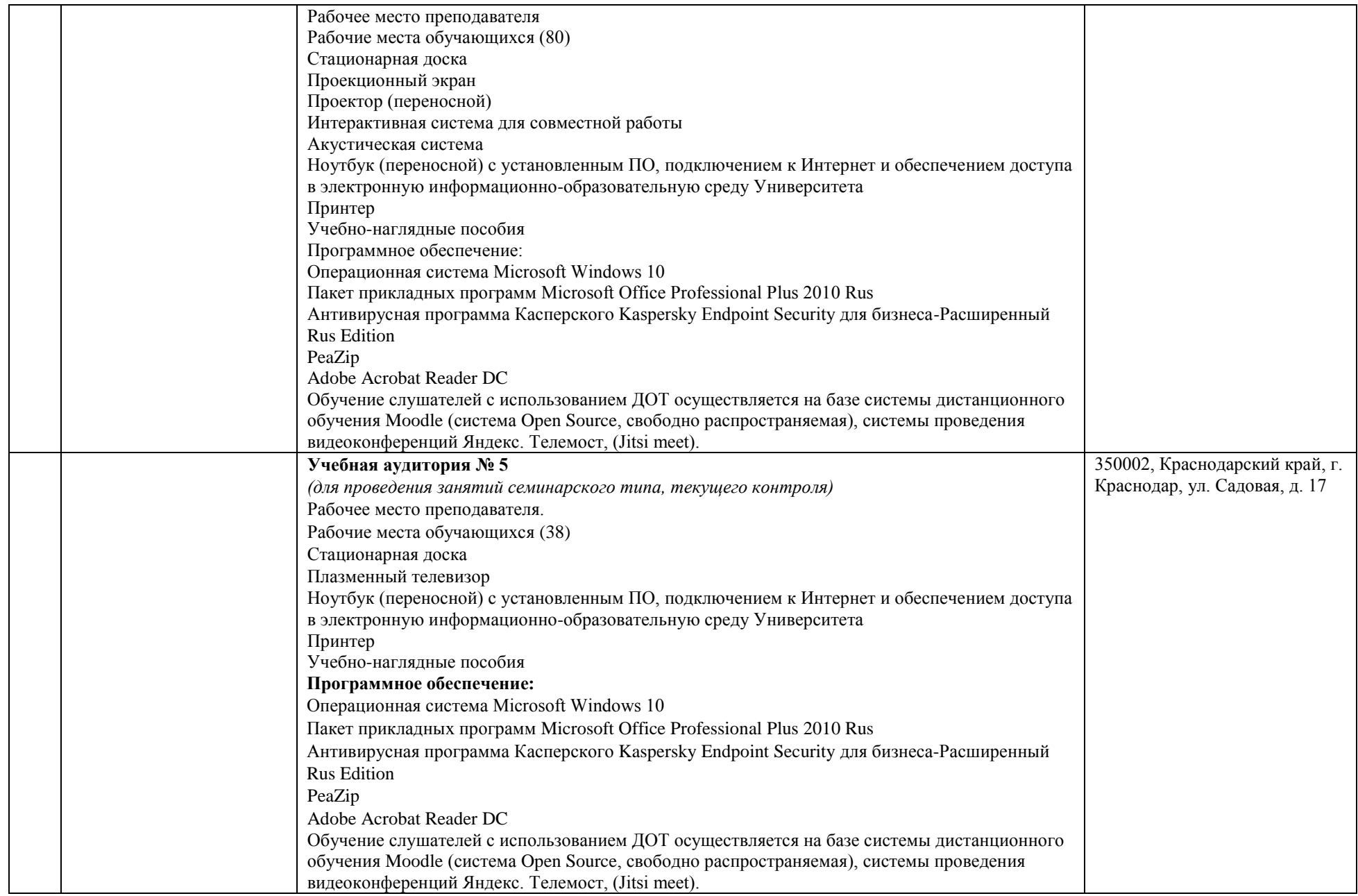

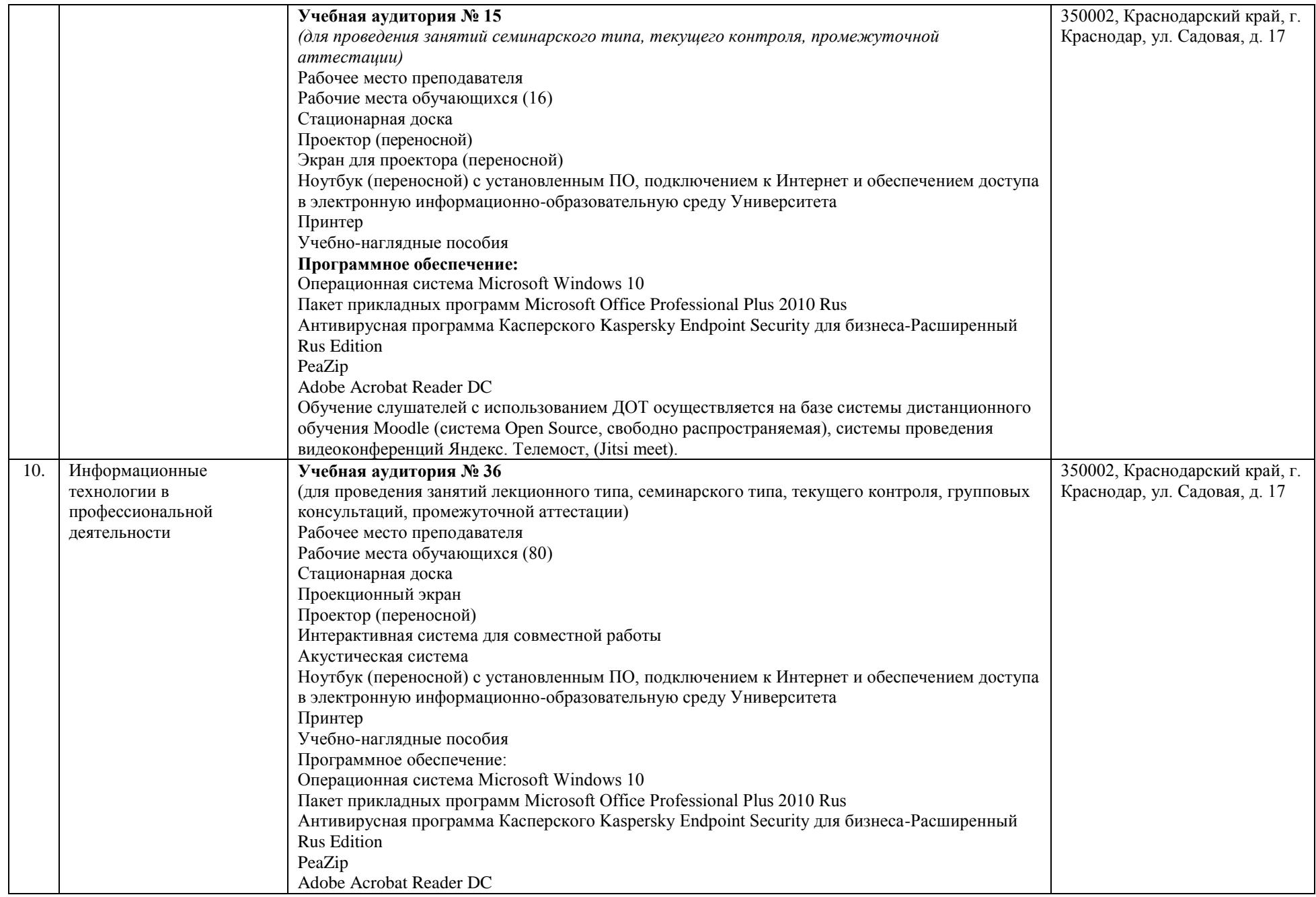

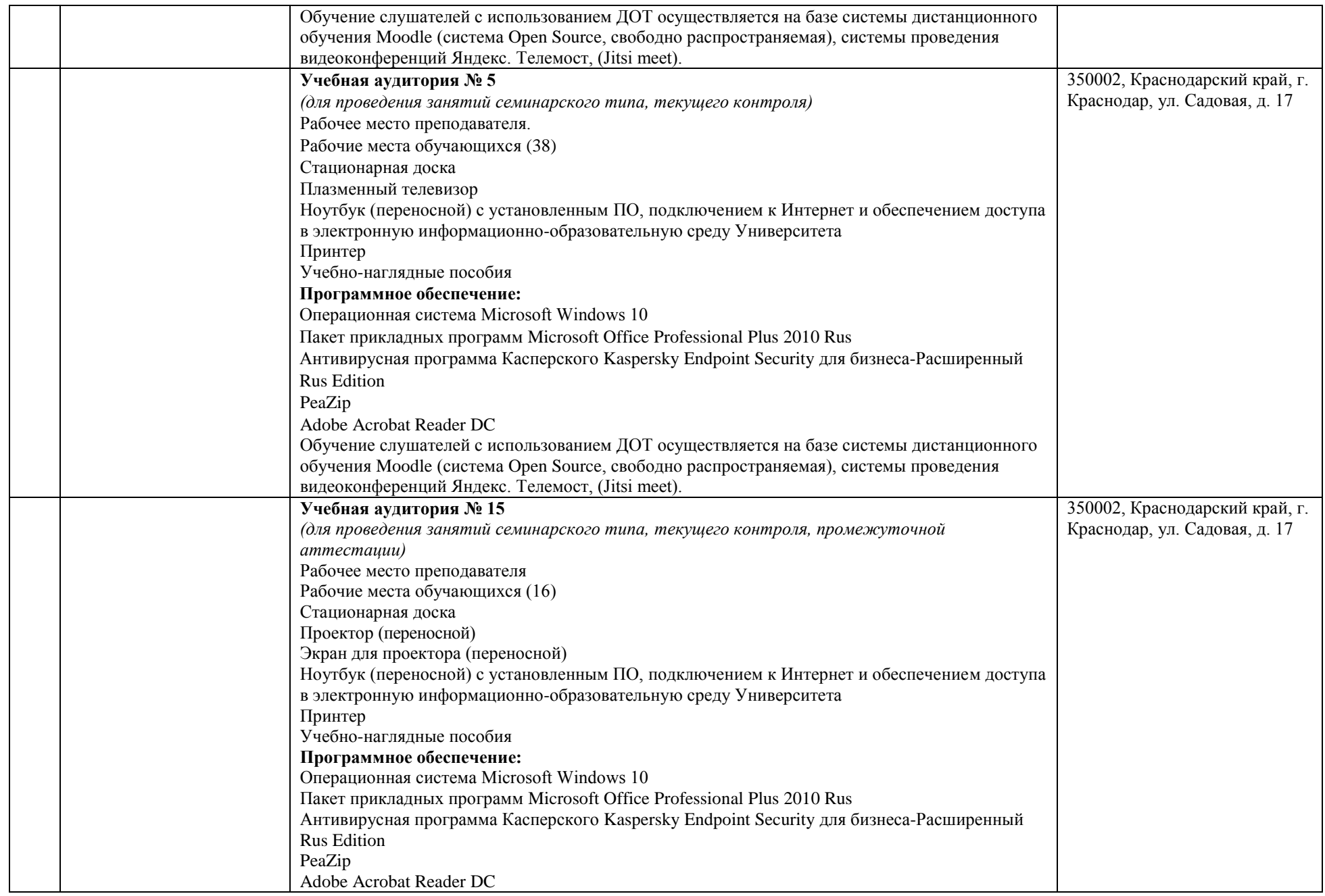

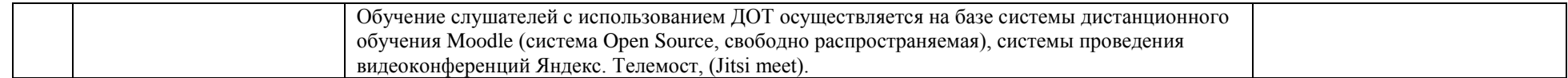